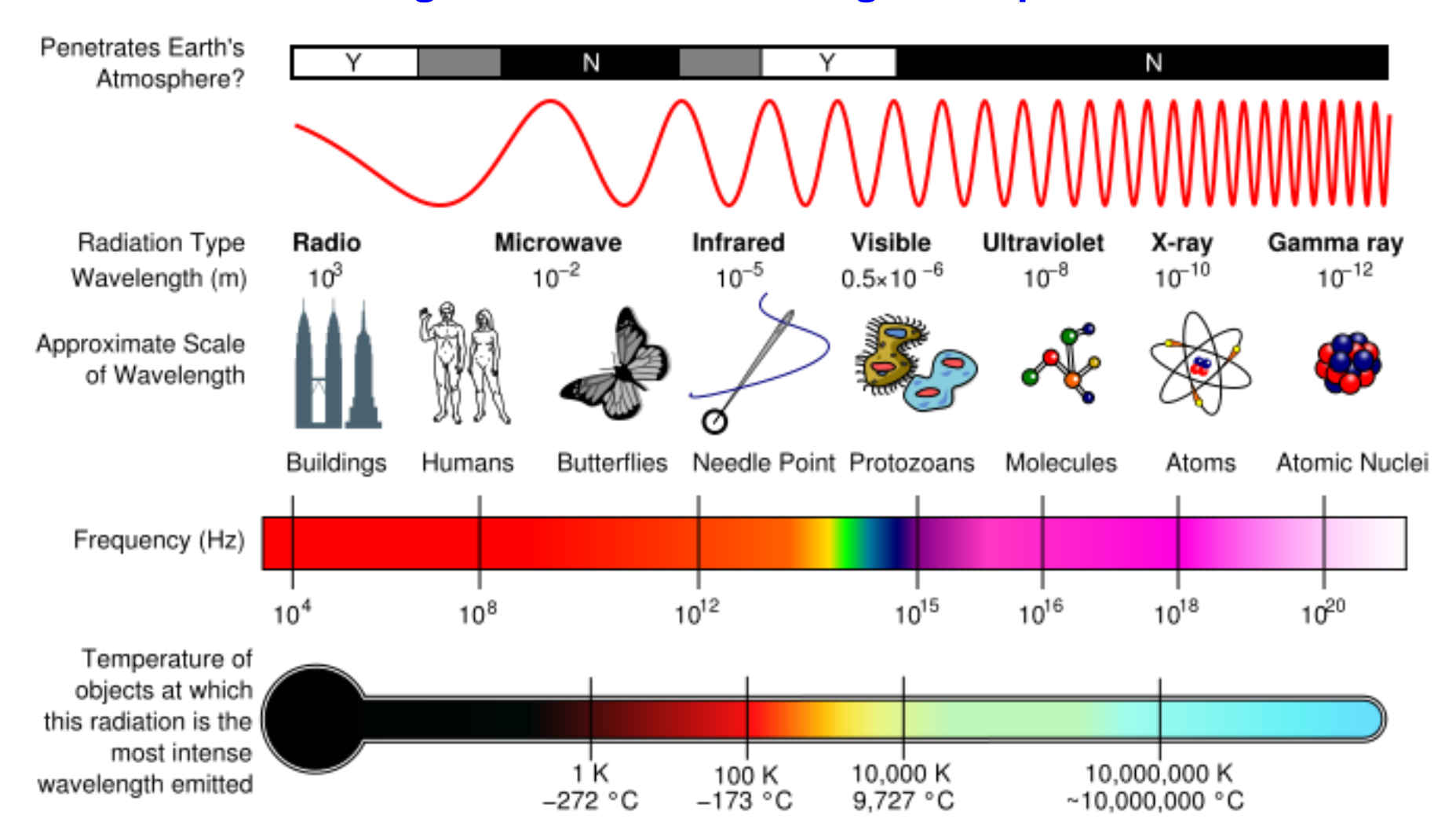

**Diagram of the Electromagnetic Spectrum**

*Source:* InductiveLoad (modification of NASA image), Wikipedia Commons (GNU Free Documentation License), [http://commons.wikimedia.org/wiki/Image:EM\\_Spectrum\\_Properties\\_edit.svg](http://commons.wikimedia.org/wiki/Image:EM_Spectrum_Properties_edit.svg)

**Laser Light Properties: Protecting the Mummified Troll Unit: Lesson 2, Learning Light's Properties Activity — Electromagnetic Spectrum Visual Aid**